## **DOCKETED**

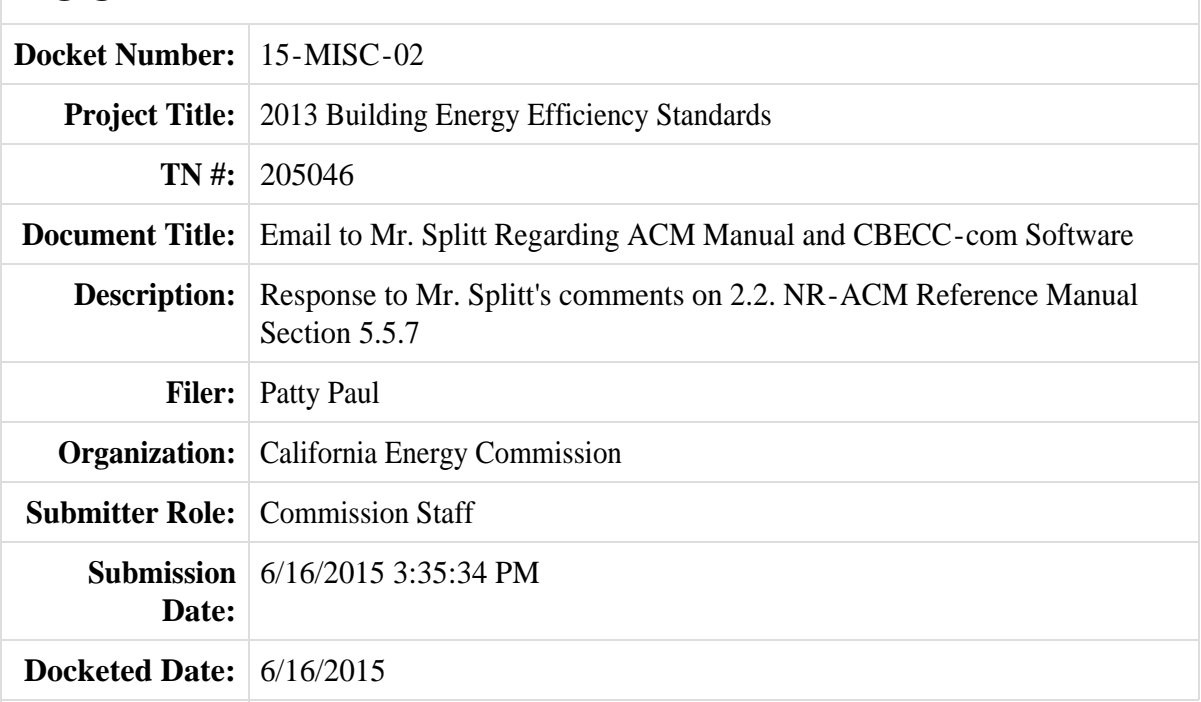

## **Paul, Patricia@Energy**

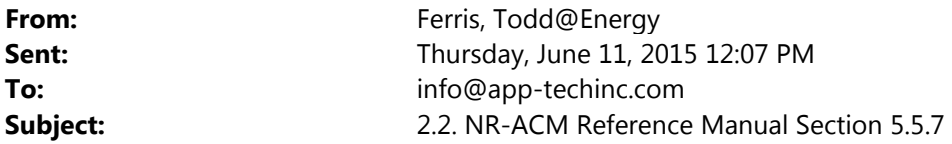

Dear Mr. Splitt,

I want to circle back and review the changes we made to the ACM Manual and to the CBECC‐com software in response to your comment 2.2. NR‐ACM Reference Manual Section 5.5.7 in your Emergency Rulemaking petition.

At the March 11, 2015 business meeting we approved changes to the Nonresidential ACM Reference Manual which included edits to section 5.5.7 for both vertical fenestration and skylights. These edits can be viewed at the following web link http://www.energy.ca.gov/business\_meetings/2015\_packets/2015-03-11/Item\_01c-

2013 ACM\_Reference\_Manual/. The edits included the following:

- Item 2a: NRACM Section 5.5.7 ‐ Revised the wording for the Standard Design of Vertical Fenestration to reflect fixed, operable, curtain wall and glazed doors as the comparison to the proposed design.
- Item 2b: NRACM Section 5.5.7 Revised the wording for the Standard Design of Skylights to reflect glass, curb mounted, deck‐mounted and plastic skylights as the comparison to the proposed design.

We added this modeling capability to CBECC version 3b and the API for private software venders was released on March 24, 2015. Currently we are reviewing EnergyPro's software and are waiting for the application package from IES. As a result neither of the privately available software tools reflects these changes. In the meantime you can use the XML import feature to run your models in CBECC‐com.

Please let me know if there's any additional information my team can provide.

Thank you, Todd Ferris

Todd Ferris California Energy Commission 1516  $9<sup>th</sup>$  Street Sacramento, CA 95814